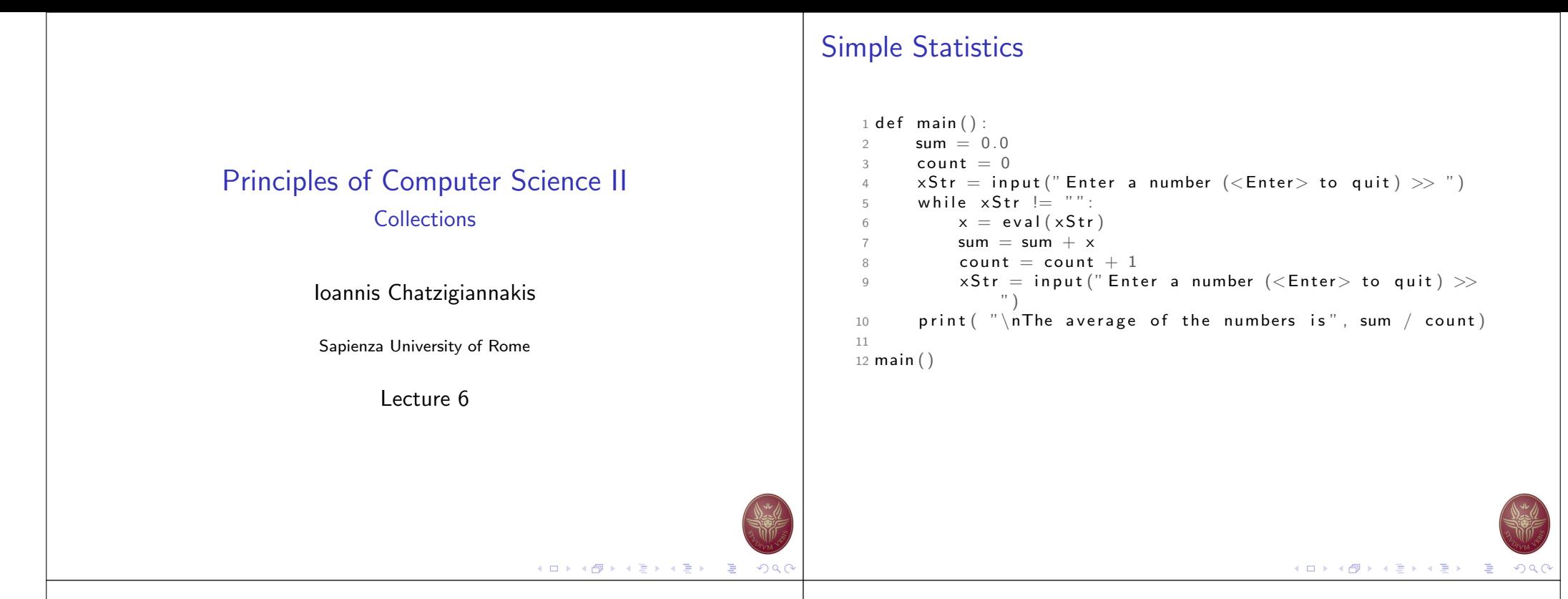

#### Simple Statistics: Observations

- $\blacktriangleright$  The program itself does not keep track of the numbers that were entered – it only keeps a running total.
- $\triangleright$  We want to extend the program to compute not only the mean, but also the median and standard deviation.

#### Median

The median is the data value that splits the data into equal-sized parts.

#### Standard Deviation

$$
s=\sqrt{\frac{\Sigma(\bar{x}-x_i)^2}{n-1}}
$$

## Simple Statistics: Extensions

- $\triangleright$  We need to keep track of all the values inserted by the user
- $\triangleright$  We do not know how many variables the user will provide.

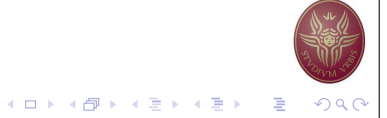

 $(1 - 1)$   $(1 - 1)$   $(1 - 1)$   $(1 - 1)$   $(1 - 1)$   $(1 - 1)$   $(1 - 1)$   $(1 - 1)$   $(1 - 1)$   $(1 - 1)$   $(1 - 1)$ 

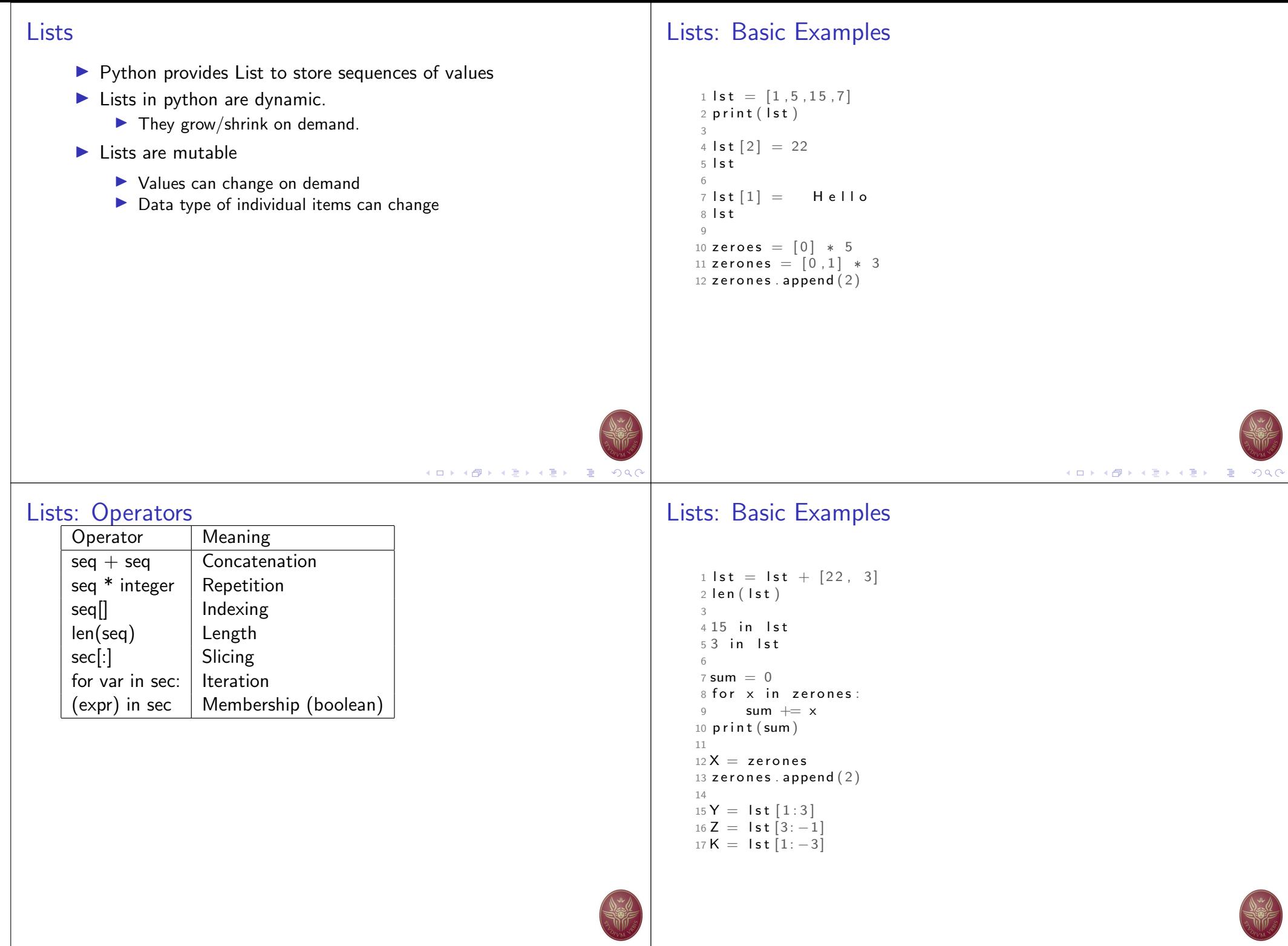

#### Lists: Methods  $Meaning$  $seq.append(x)$  Add element x to end of list. seg.sort()  $\vert$  Sort (order) the list. A comparison function may be passed as a parameter. seq.reverse()  $\vert$  Reverse the list. seq.index(x)  $\left|$  Returns index of first occurrence of x. seq.insert(i, x) | Insert x into list at index i. seq.count(x) Returns the number of occurrences of x in list. seq.remove(x) Deletes the first occurrence of x in list.  $seq.pop(i)$  Deletes the ith element of the list and returns its value.

#### Lists: Basic Examples

```
1 \text{ lst } = [3, 1, 4, 1, 5, 9]2 lst. append (2)3 lst
4
5 \vert st . sort \vert)
6 lst
7
8 lst.reverse()
9
10 lst. index (4)11
12 lst. insert (4, "Hello")13
14 lst.count (1)15
16 \mathsf{lst} . remove (1)17
18 lst . pop (3)
```
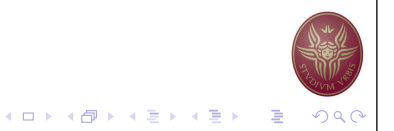

## Simple Statistics: Modifications

- $\blacktriangleright$  Collect input from user
- $\blacktriangleright$  Store in a list

## Simple Statistics: Modifications

- $\blacktriangleright$  Collect input from user
- $\blacktriangleright$  Store in a list

```
1 nums = []
2 x = input('Enter a number: ' )3 while x \ge 0:
4 nums . append(x)5 \times = input ('Enter a number: ')
```
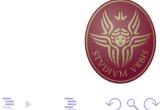

**Kロトメ部トメミトメミト (ミ) のQ(** 

#### Simple Statistics: Modifications

- $\blacktriangleright$  Collect input from user
- $\triangleright$  Store in a list

```
1 nums = \lceil2x = input('Enter a number: ')3 while x \ge 0:
4 nums . append(x)5 \times = input (Enter a number: \binom{1}{k}
```
## Further Extensions

- $\blacktriangleright$  How do we compute the standard deviation?
- $\blacktriangleright$  Do we re-compute the mean?
	- $\blacktriangleright$  Inefficient for large collections
- $\triangleright$  Do we pass the mean as a parameter?
	- $\triangleright$  Forced to invoke both functions sequentially

#### Further Extensions

 $1$  def mean (nums): 2  $sum = 0.0$ 

 $3$  for num in nums:  $4$  sum = sum + num  $5$  return sum / len (nums)

- $\blacktriangleright$  How do we compute the standard deviation?
- $\blacktriangleright$  Do we re-compute the mean?
	- $\blacktriangleright$  Inefficient for large collections
- $\triangleright$  Do we pass the mean as a parameter?
	- $\blacktriangleright$  Forced to invoke both functions sequentially

```
1 def stdDev (nums, xbar):
2 sumDevSq = 0.03 for num in nums:
4 dev = x bar - num<br>5 sumDevSa = sumDesumDevSq = sumDevSq + dev * dev6 return sqrt (sumDevSq / (len (nums) -1))
```
## Median

- $\blacktriangleright$  How do we compute the median?
- $\blacktriangleright$  Pseudocode
	- 1. sort the numbers into ascending order
	- 2. if the size of the data is odd:
	- 3. median  $=$  the middle value
	- 4. otherwise median  $=$  the average of the two middle values
	- 5. return median

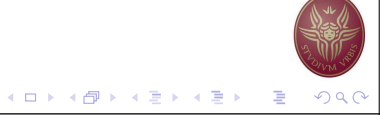

K ロ ▶ K @ ▶ K 할 ▶ K 할 ▶ ( 할 ) 19 Q (

**K ロ ▶ K 御 ▶ K 碧 ▶ K 碧 ▶ │ 碧 │ ◆ 9 Q 0** 

#### Median Simple Statistics: New Version  $\blacktriangleright$  How do we compute the median?  $\blacktriangleright$  Pseudocode  $1$  def main (): 1. sort the numbers into ascending order 2 print (This program computes mean, median and standard deviation. 2. if the size of the data is odd: 3 3. median  $=$  the middle value  $4$  data = getNumbers () 4. otherwise median  $=$  the average of the two middle values  $5 \times \text{bar} = \text{mean}(\text{data})$ 6 std = stdDev (data, xbar) 5. return median  $7 \text{ med } = \text{median}(\text{data})$ 8 9 print  $(\sqrt{n})$  rint  $(n+1)(n+1)$  print  $(n+1)(n+1)$  print  $(n+1)(n+1)$  deviation  $1$  def median (nums):  $print('The standard deviation is', std)$  $2$  nums . sort  $()$  $11$  print ( $T$ he median is ', med)  $3$  size = len (nums) 4 midPos  $=$  size  $/2$ 5 if size  $\% 2 = 0$ : 6 median =  $(nums[midPos] + nums[midPos-1]) / 2.0$ <br>  $7$  else: e l s e :  $8 \qquad \qquad \text{median} = \text{nums} \left[ \text{midPos} \right]$ 9 return median **K ロ ▶ K 御 ▶ K 碧 ▶ K 碧 ▶ │ 碧 │ ◆ 9 Q 0** K ロ ▶ K @ ▶ K 할 ▶ K 할 ▶ 『할 → ⊙ Q ( Range Zipping Lists  $\triangleright$  range creates a list of numbers in a specified range  $\triangleright$  range([start,] stop[, step])  $1 \text{ lst} = [1, 5, 15, 7]$  $\triangleright$  When step is given, it specifies the increment (or decrement). 2 zerones =  $[0,1]$  \* 3 3  $4 k = zip (lst , zerones)$ 5  $6$  for  $(i, j)$  in k:  $1$  range  $(5)$  $7$  print  $(i, j)$ 2  $3 range (5, 10)$ 4  $5$  range  $(0, 10, 2)$ 6  $7$  for i in range  $(0, \text{len}(\text{lst}), 2)$ :  $8$  print  $\left[ \text{st} \right]$

4 0 | 4 d | 4 d | 4 d | 4 d | 4 d | 4 d | 4 d | 4 d | 4 d | 4 d | 4 d | 4 d | 4 d | 4 d | 4 d | 4 d | 4 d | 4 d | 4 d | 4 d | 4 d | 4 d | 4 d | 4 d | 4 d | 4 d | 4 d | 4 d | 4 d | 4 d | 4 d | 4 d | 4 d | 4 d | 4 d | 4 d |

# **Tuples**

```
1 data = [('julius", 3),<br>2(" maria", 2),
3 \left(\begin{array}{ccc} n & \text{alice} & n \\ n & \text{Alice} \end{array}\right)\overline{4}5 for (n, a) in data:
        print ("I met %s %s times" % (n, a))
6\overline{6}78 data . sort ()
                                                                       KOXK部メメミメメミメーミーのRC
```